### Apéndice A

# Análisis de la condición de consistencia

Como se ha visto en la sección, la bondad de un esquema numérico puede ser cuantificada por medio de tres propiedades: consistencia, estabilidad y convergencia, que están relacionadas entre sí. Por medio del teorema de equivalencia de Lax se resumen en dos las pruebas a realizar sobre el esquema de interés. La primera de ellas, que busca cumplir la condición de consistencia, se formula a partir del cálculo del error de truncamiento, a saber

$$
\tilde{\epsilon}_j^n = u_j^n - \tilde{u}(j\Delta x, n\Delta t),\tag{A.1}
$$

donde  $u_j^n$ es la solución numérica y  $\tilde{u}(j\Delta x,n\Delta t)$  la solución exacta de la ecuación diferencial de interés.

Este error de truncamiento se mide, para cada instante de tiempo, en cada punto  $x_i$  de la malla, por lo que es necesario generalizarlo a todo el dominio numérico. Se hará uso de la norma vectoriale L<sup>1</sup>

$$
\left\|\tilde{\epsilon}^{n}\right\|_{1} = \sum_{j=1}^{N} \left|\tilde{\epsilon}_{j}^{n}\right| \Delta x, \tag{A.2}
$$

y la norma vectorial  $L_{\infty}$ 

$$
\left\|\tilde{\epsilon}^{n}\right\|_{\infty} = \max_{j=1,\dots,N} \left|\tilde{\epsilon}_{j}^{n}\right|,\tag{A.3}
$$

que proporcionan el valor escalar de la magnitud de los errores de truncamiento a lo largo de la malla.

Dadas dos soluciones numéricas de la misma ecuación diferencial en las que se han dispuesto dos mallados diferentes,  $M_1$  y  $M_2$ , por medio del cálculo de sus errores de truncamiento se puede estimar el orden global de convergencia [25] como sigue

$$
\nu = \lim_{\substack{\Delta x \to 0 \\ \Delta t \to 0}} \frac{\log \left( \frac{\parallel \tilde{\epsilon}^n \parallel_1^{M_1}}{\parallel \tilde{\epsilon}^n \parallel_1^{M_2}} \right)}{\log \left( \frac{\Delta x^{M_1}}{\Delta x^{M_2}} \right)},
$$
(A.4)

donde  $\Delta x^{M_1}$  y  $\Delta x^{M_2}$  son las anchuras de las celdas de cada una de las discretizaciones espaciales  $M_1$  y  $M_2$ .

A continuación se presentan los análisis del orden de convergencia de las ecuaciones lineal advectiva y de Burgers.

## A.1. Ecuación lineal advectiva

La estimación del orden de convergencia sobre la ecuación lineal advectiva se recoge en la Tabla [A.1.](#page-1-0) Se han calculado los resultados con cinco esquemas distintos, a saber: FOU, UWC3- RK3, WENO3-RK3, UWC5-RK3 y WENO5-RK3. El refinamiento de la malla necesario para la estimación se ha conseguido disponiendo seis mallados diferentes con números de celdas crecientes: 25, 50, 100, 200, 400 y 800. De esta manera se ha comparado cada uno con su anterior, comenzando por el segundo,  $N = 50$ . El tiempo de simulación se ha establecido en  $t = 5 s$ .

<span id="page-1-0"></span>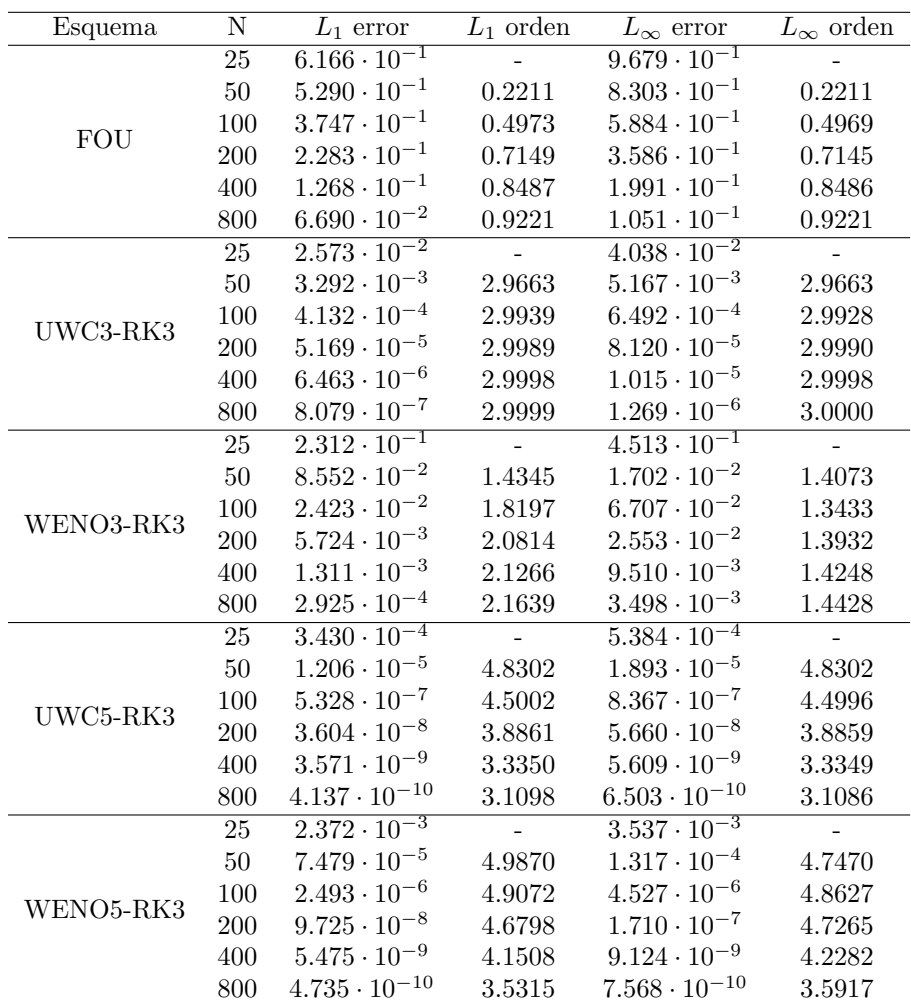

Tabla A.1: Estimación del orden de convergencia sobre la ecuación lineal advectiva.

El esquema de primer orden, FOU, converge adecuadamente a al orden 1, tanto en el caso calculado con normal  $L_1$  como con la normal  $L_{\infty}$ .

Para órdenes superiores, los casos de esquemas numéricos lineales también convergen al orden indicado. Esto sucede con el UWC3-RK3, en el que se aprecia que, conforme se refina la malla, tiende a 3 desde valores menores (de nuevo en ambos casos de la norma). El orden estimado para el UWC5-RK3 también se aproxima al orden 3, pero en este caso desde valores superiores, lo cual indica que, para refinamientos pequeños de la malla, predomina la discretización espacial (de quinto grado) en detrimento de la temporal (de tercer grado).

Los dos casos en los que el esquema no es lineal no convergen al orden al mismo ritmo. Para el esquema WENO3-RK3 los valores del orden aumentan, pero no llegan a 3, en el caso de la norma  $L_1$ ; para  $L_{\infty}$  no se puede decir que vaya a converger. El esquema WENO5-RK3 presenta un orden estimado que disminuye de un valor cercano a 5 (semejante al orden de discretización espacial, WENO5) hasta aproximadamente 3.5, más próximo al order adecuado, aunque no llega a alcanzarlo. La norma  $L_{\infty}$  presenta un resultado análogo.

## A.2. Ecuación de Burgers

Los resultados de los órdenes de convergencia estimados para la ecuación de Burgers se encuentran en la Tabla [A.2.](#page-2-0) La solución exacta de esta ecuación, a partir de la cual se calculan los errores de truncamiento, ha sido generada por medio de las líneas características. Cada solución  $u_j^n$ se mantiene constante a lo largo de la línea que la transporta una distancia  $u_j^n \times \Delta t$ . De esta manera, se pueden actualizar las nuevas posiciones correspondientes a cada solución en cada paso temporal como

$$
x_j^{n+1} = x_j^n + u_j^n \Delta t. \tag{A.5}
$$

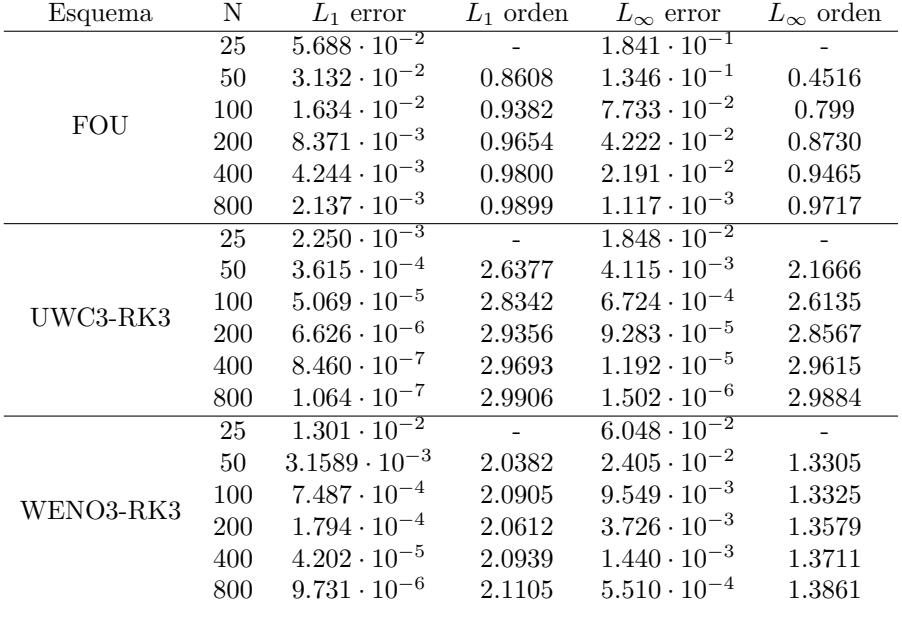

<span id="page-2-0"></span>El tiempo de simulación total ha sido  $t = 0.1 s$ .

Tabla A.2: Estimación del orden de convergencia sobre la ecuación de Burgers.

El esquema numérico FOU obtiene de nuevo resultados adecuados sobre el orden de convergencia, pues tienden a 1 con claridad. Cabe destacar en este caso que, a diferencia de lo que sucedía con la ecuación lineal advectiva, las normas  $L_1$  y  $L_{\infty}$  arrojan resultados distintos. Cuando se aumenta a orden 3, el caso del esquema lineal UWC3-RK3 también presenta resultados acordes a lo deseado. Los órdenes estimados con norma  $L_1$  y  $L_{\infty}$  se acercan a 3, aunque de nuevo de diferente manera. Su an´alogo no lineal, el WENO3-RK3, permanece en valores superiores a 2, pero que no tienden al orden 3.

### A.2.1. Malla doble

Otra posibilidad de comprobar el orden de convergencia sin necesidad de calcular la solución exacta, y por lo tanto sin asegurar la validez de la solución numérica, consiste en comparar un refinamiento con el inmediato. Es técnica se denomina de malla doble, porque se refina la malla haciendo de cada celda dos con la mitad de anchura en el siguiente refinamiento. La Tabla [A.3](#page-3-0) recoge lo datos aportados por el uso de esta técnica.

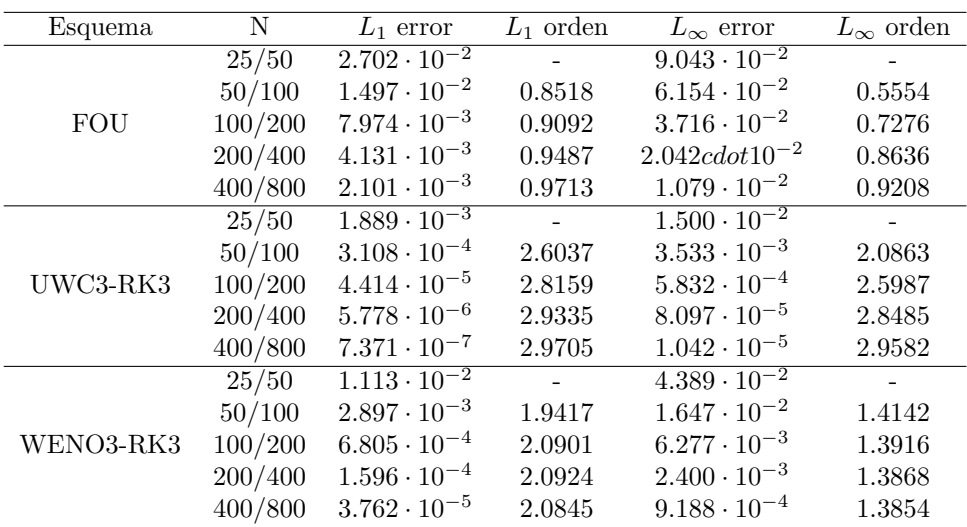

<span id="page-3-0"></span>El tiempo de simulación total ha sido  $t = 0.1 s$ .

Tabla A.3: Estimación del orden de convergencia sobre la ecuación de Burgers mediante la malla doble.

Los resultados de los órdenes de convergencia obtenidos mediante este método de la malla doble presentan semejanzas con los de la Tabla [A.2.](#page-2-0) Tanto el FOU como el UWC3-RK3 tienden a los órdenes debidos, 1 y 3, respectivamente. Los otros tres esquemas se mueven en los mismo valores que lo hacen cuando se comparan con la solución exacta. El esquema WENO3-RK3 se queda en valores en torno a 2.

### Apéndice B

# Esquema numérico UWC3-ADER

Se considera un esquema con discretización espacial upwind de tercer orden e integración temporal ADER de tercer orden.

La discretización espacial de tercer orden centrada de tipo upwind es

<span id="page-4-0"></span>
$$
\frac{\partial u_j}{\partial x} \approx \frac{1}{\Delta x} \left( \frac{1}{3} u_{j+1}^n + \frac{1}{2} u_j^n - u_{j-1}^n + \frac{1}{6} u_{j-2}^n \right). \tag{B.1}
$$

Por otro lado, si se aproxima ahora el término temporal mediante un esquema de tipo ADER de tercer orden (Capítulo 3), la fórmula completa se puede escribir en función de  $\sigma = \frac{a\Delta t}{\lambda}$  $\frac{\overline{a}}{\Delta x}$  y del grado de discretización temporal  $\mathcal{L}^{(n)}$ , con  $n = 1, 2, 3$ 

$$
u_j^{n+1} = u_j^n - \sigma \mathcal{L}^{(1)} + \frac{1}{2!} \sigma^2 \mathcal{L}^{(2)} - \frac{1}{3!} \sigma^3 \mathcal{L}^{(3)},
$$
 (B.2)

donde

$$
\mathcal{L}^{(1)} = \frac{1}{3}u_{j+1} + \frac{1}{2}u_j - u_{j-1} + \frac{1}{6}u_{j-2}
$$
  

$$
\mathcal{L}^{(2)} = u_{j+1} - 2u_j + u_{j-1}
$$
 (B.3)

$$
\mathcal{L}^{(3)} \quad = \quad u_{j+1} - 3u_j + 3u_{j-1} + u_{j-2}
$$

De manera explícita, el esquema buscado ADER de tercer orden es

<span id="page-4-1"></span>
$$
u_{j+1}^{n} = u_{j}^{n} - a \frac{\Delta t}{\Delta x} \left( \frac{1}{3} u_{j+1}^{n} + \frac{1}{2} u_{j}^{n} - u_{j-1}^{n} + \frac{1}{6} u_{j-2}^{n} \right)
$$
  
+ 
$$
\frac{1}{2} \left( a \frac{\Delta t}{\Delta x} \right)^{2} \left( u_{j+1}^{n} - 2u_{j}^{n} + u_{j-1}^{n} \right)
$$
  
- 
$$
\frac{1}{6} \left( a \frac{\Delta t}{\Delta x} \right)^{3} \left( u_{j+1}^{n} - 3u_{j}^{n} + 3u_{j-1}^{n} - u_{j-2}^{n} \right)
$$
(B.4)

## B.1. Esquema semidiscreto

En el esquema semidiscreto interesa despejar el término temporal en función de la espacial. Haciendo uso de la ecuación de transporte  $(4.1)$  y de la discretización espacial dada por  $(B.1)$ se llega a

$$
\frac{\partial u_j}{\partial t} \approx -\frac{a}{\Delta x} \left( \frac{1}{3} u_{j+1}^n + \frac{1}{2} u_j^n - u_{j-1}^n + \frac{1}{6} u_{j-2}^n \right). \tag{B.5}
$$

.

Si introducimos en esta ecuación la solución  $(4.17)$  se puede hallar la formulación de la frecuencia angular modificada como sigue

$$
\frac{\partial u_j}{\partial t} \approx -\frac{a}{\Delta x} \left( \frac{1}{3} u_{j+1}^n + \frac{1}{2} u_j^n - u_{j-1}^n + \frac{1}{6} u_{j-2}^n \right)
$$
\n
$$
\Rightarrow -i \tilde{\omega} u_j^n = -\frac{a}{\Delta x} \left( \frac{1}{3} u_j^n e^{ik\Delta x} + \frac{1}{2} u_j^n - u_j^n e^{-ik\Delta x} + \frac{1}{6} u_j^n e^{-i2k\Delta x} \right)
$$
\n
$$
\Rightarrow \tilde{\omega} = -i \frac{a}{\Delta x} \left( \frac{1}{3} e^{ik\Delta x} + \frac{1}{2} - e^{-ik\Delta x} + \frac{1}{6} e^{-i2k\Delta x} \right)
$$
\n
$$
\Rightarrow \tilde{\omega} = \frac{a}{\Delta x} \left( \frac{4}{3} \operatorname{sen} \left( k \Delta x \right) - \frac{1}{6} \operatorname{sen} \left( 2k \Delta x \right) \right) + i \frac{a}{\Delta x} \left( -\frac{1}{2} - \frac{2}{3} \cos \left( k \Delta x \right) - \frac{1}{6} \cos \left( 2k \Delta x \right) \right)
$$
\n(B.6)

La fórmula explícita de las relaciones de dispersión y difusión, definidas en (4.19) y (4.20), será

$$
\tilde{k}\Delta x = \frac{4}{3}\sin(k\Delta x) - \frac{1}{6}\sin(2k\Delta x)
$$
  

$$
\psi = \frac{1}{k\Delta x} \left( -\frac{1}{2} - \frac{2}{3}\cos(k\Delta x) - \frac{1}{6}\cos(2k\Delta x) \right)
$$
 (B.7)

## B.2. Esquema discreto completo

El cálculo del esquema discreto completo se realiza introduciendo en la ecuación [\(B.4\)](#page-4-1) la solución  $(4.27)$  y se llega a

$$
u_{j+1}^n = u_j^n - a \frac{\Delta t}{\Delta x} \left( \frac{1}{3} u_j^n e^{ik\Delta x} + \frac{1}{2} u_j^n - u_j^n e^{-ik\Delta x} + \frac{1}{6} u_j^n e^{-i2k\Delta x} \right)
$$
  
+ 
$$
\frac{1}{2} \left( \frac{a\Delta t}{\Delta x} \right)^2 \left( u_j^n e^{ik\Delta x} - 2u_j^n + u_j^n e^{-ik\Delta x} \right)
$$
  
- 
$$
\frac{1}{6} \left( a \frac{\Delta t}{\Delta x} \right)^3 \left( u_j^n e^{ik\Delta x} - 3u_j^n + 3u_j^n e^{-ik\Delta x} - u_j^n e^{-i2k\Delta x} \right)
$$
(B.8)

Siguiendo la ecuación  $(4.30)$  Los factores de amplificación de los distintos órdenes son Se puede expresar de manera más explícita como

$$
M_1 = 1 - \sigma \left(\frac{1}{2} - \frac{2}{3}\cos\left(k\Delta x\right) + \frac{1}{6}\cos\left(2k\Delta x\right)\right) + i\sigma \left(\frac{1}{6}\sin\left(2k\Delta x\right) - \frac{4}{3}\sin\left(k\Delta x\right)\right) \tag{B.9}
$$

$$
M_2 = 1 - \sigma \left(\frac{1}{2} - \frac{2}{3}\cos\left(k\Delta x\right) + \frac{1}{6}\cos\left(2k\Delta x\right)\right) + \sigma^2 \left(\cos\left(k\Delta x\right) - 1\right) + i\sigma \left(\frac{1}{6}\sin\left(2k\Delta x\right) - \frac{4}{3}\sin\left(k\Delta x\right)\right)
$$
\n(B.10)

$$
M_3 = 1 - \frac{1}{2}\sigma \left(1 + 2\sigma - \sigma^2\right) + \sigma \cos\left(k\Delta x\right) \left(\frac{2}{3} + \sigma - \frac{2}{3}\sigma^2\right) + \frac{1}{6}\sigma \cos\left(2k\Delta x\right) \left(\sigma^2 - 1\right)
$$
  
+  $i\left[\frac{1}{3}\sigma \operatorname{sen}\left(k\Delta x\right) \left(4 - \sigma^2\right) - \frac{1}{6}\sigma \operatorname{sen}\left(2k\Delta x\right) \left(1 - \sigma^2\right)\right]$  (B.11)

 $M$  son números complejos de los que podemos calcular su amplitud y su fase, a saber

$$
|M_1| = \sqrt{\left[1 - \sigma \left(\frac{1}{2} - \frac{2}{3}\cos\left(k\Delta x\right) + \frac{1}{6}\cos\left(2k\Delta x\right)\right)\right]^2 + \left[\sigma \left(\frac{1}{6}\sin\left(2k\Delta x\right) - \frac{4}{3}\sin\left(k\Delta x\right)\right)\right]^2}
$$

$$
\tilde{k}\Delta x_1 = \frac{\theta_1}{\sigma} = \frac{1}{\sigma} \frac{-\sigma\frac{1}{6}\sin\left(2k\Delta x\right) + \sigma\frac{4}{3}\sin\left(k\Delta x\right)}{1 - \sigma\left(\frac{1}{2} - \frac{2}{3}\cos\left(k\Delta x\right) + \frac{1}{6}\cos\left(2k\Delta x\right)\right)}
$$
(B.12)

$$
|M_2| = \left\{ \left[ 1 - \sigma \left( \frac{1}{2} - \frac{2}{3} \cos \left( k \Delta x \right) + \frac{1}{6} \cos \left( 2k \Delta x \right) \right) + \sigma^2 \left( \cos \left( k \Delta x \right) - 1 \right) \right\}^2 + \left[ \sigma \left( \frac{1}{6} \operatorname{sen} \left( 2k \Delta x \right) - \frac{4}{3} \operatorname{sen} \left( k \Delta x \right) \right) \right]^2 \right\}^{1/2}, \quad (B.13)
$$

$$
\tilde{k}\Delta x_2 = \frac{\theta_2}{\sigma} = \frac{-\sigma\frac{1}{6}\sec(2k\Delta x) + \sigma\frac{4}{3}\sec(k\Delta x)}{1 - \sigma\left(\frac{1}{2} - \frac{2}{3}\cos(k\Delta x) + \frac{1}{6}\cos(2k\Delta x)\right) + \sigma^2\left(\cos(k\Delta x) - 1\right)}
$$

$$
|M_3| = \left\{ \left[ 1 - \frac{1}{2}\sigma \left( 1 + 2\sigma - \sigma^2 \right) + \sigma \cos \left( k \Delta x \right) \left( \frac{2}{3} + \sigma - \frac{2}{3}\sigma^2 \right) + \frac{1}{6}\sigma \cos \left( 2k \Delta x \right) \left( \sigma^2 - 1 \right) \right]^2
$$

$$
+ \left[ \frac{1}{3}\sigma \operatorname{sen} \left( k \Delta x \right) \left( 4 - \sigma^2 \right) - \frac{1}{6}\sigma \operatorname{sen} \left( 2k \Delta x \right) \left( 1 - \sigma^2 \right) \right]^2 \right\}^{1/2}
$$

$$
\tilde{k}\Delta x_3 = \frac{\theta_3}{\sigma} = \frac{\frac{1}{3}\sigma \operatorname{sen} \left( k \Delta x \right) \left( 4 - \sigma^2 \right) - \frac{1}{6}\sigma \operatorname{sen} \left( 2k \Delta x \right) \left( 1 - \sigma^2 \right)}{1 - \frac{1}{2}\sigma \left( 1 + 2\sigma - \sigma^2 \right) + \sigma \cos \left( k \Delta x \right) \left( \frac{2}{3} + \sigma - \frac{2}{3}\sigma^2 \right) + \frac{1}{6}\sigma \cos \left( 2k \Delta x \right) \left( \sigma^2 - 1 \right)}
$$
(B.14)

.

,

Apéndice C

# Esquema numérico UWC3-RK

## C.1. Esquema discreto completo

El esquema Runge-Kutta viene dado por el siguiente desarrollo [1]

$$
u_j^{n+1} = u_j^n + \sum_{m=1}^s \frac{(a\Delta t A)^m}{m!} u_j^n.
$$
 (C.1)

Se lleva la serie hasta segundo y tercer orden, de manera que el desarrollo completo de forma explícita será

$$
u_j^{n+1} = u_j^n + a\Delta t A(u_j^n) + \frac{1}{2} (a\Delta t)^2 A [A (u_i^n)] + \frac{1}{6} (a\Delta t)^3 A \{A [A (u_j^n)]\}.
$$
 (C.2)

El operador  $A[\cdot]$ , puesto que tenemos un esquema espacial upwind centrado de tercer orden,  $actúa$  de la siguiente forma:  $\hspace{0.01em}$ 

$$
A(u_i^n) = \frac{-1}{\Delta x} \left[ \frac{1}{3} u_{i+1}^n + \frac{1}{2} u_i^n - u_{i-1}^n + \frac{1}{6} u_{i-2}^n \right].
$$
 (C.3)

A continuación se muestran las sucesivas aplicaciones de dicho operador

$$
A\left[A\left(u_{i}^{n}\right)\right] = -\frac{1}{3\Delta x}A\left(u_{i+1}^{n}\right) - \frac{1}{2\Delta x}A\left(u_{i}^{n}\right) + \frac{1}{\Delta x}A\left(u_{i-1}^{n}\right) - \frac{1}{6\Delta x}A\left(u_{i-2}^{n}\right)
$$
  
\n
$$
= +\frac{1}{3\Delta x^{2}}\left[\frac{1}{3}u_{i+2}^{n} + \frac{1}{2}u_{i+1}^{n} - u_{i}^{n} + \frac{1}{6}u_{i-1}^{n}\right]
$$
  
\n
$$
+ \frac{1}{2\Delta x^{2}}\left[\frac{1}{3}u_{i+1}^{n} + \frac{1}{2}u_{i}^{n} - u_{i-1}^{n} + \frac{1}{6}u_{i-2}^{n}\right]
$$
  
\n
$$
- \frac{1}{\Delta x^{2}}\left[\frac{1}{3}u_{i}^{n} + \frac{1}{2}u_{i-1}^{n} - u_{i-2}^{n} + \frac{1}{6}u_{i-3}^{n}\right]
$$
  
\n
$$
+ \frac{1}{6\Delta x^{2}}\left[\frac{1}{3}u_{i-1}^{n} + \frac{1}{2}u_{i-2}^{n} - u_{i-3}^{n} + \frac{1}{6}u_{i-4}^{n}\right]
$$
  
\n(C.4)

Agrupando términos se llega a

$$
A\left[A\left(u_i^n\right)\right] = \frac{1}{9\Delta x^2} u_{i+2}^n + \frac{1}{3\Delta x^2} u_{i+1}^n - \frac{5}{12\Delta x^2} u_i^n - \frac{8}{9\Delta x^2} u_{i-1}^n + \frac{7}{6\Delta x^2} u_{i-2}^n - \frac{1}{3\Delta x^2} u_{i-3}^n + \frac{1}{36\Delta x^2} u_{i-4}^n.
$$
\n
$$
(C.5)
$$

El desarrollo completo de segundo orden queda

$$
u_i^{n+1} = u_i^n + a\Delta t A(u_i^n) + \frac{1}{2} (a\Delta t)^2 A [A (u_i^n)]
$$
  
\n
$$
= u_i^n - a \frac{\Delta t}{\Delta x} \left[ \frac{1}{3} u_{i+1}^n + \frac{1}{2} u_i^n - u_{i-1}^n + \frac{1}{6} u_{i-2}^n \right]
$$
  
\n
$$
+ \frac{1}{2} \left( \frac{a\Delta t}{\Delta x} \right)^2 \left[ \frac{1}{9\Delta x^2} u_{i+2}^n + \frac{1}{3\Delta x^2} u_{i+1}^n - \frac{5}{12\Delta x^2} u_i^n - \frac{8}{9\Delta x^2} u_{i-1}^n \right]
$$
  
\n
$$
+ \frac{7}{6\Delta x^2} u_{i-2}^n - \frac{1}{3\Delta x^2} u_{i-3}^n + \frac{1}{36\Delta x^2} u_{i-4}^n \right]
$$
\n(C.6)

 $\operatorname{Reagrup\acute{a}}$ ndolo

$$
u_{i}^{n+1} = \frac{1}{18}\sigma^{2}u_{i+2}^{n} + \left(-\frac{1}{3}\sigma + \frac{1}{6}\sigma^{2}\right)u_{i+1}^{n} + \left(1 - \frac{1}{2}\sigma - \frac{5}{24}\sigma^{2}\right)u_{i}^{n} + \left(\sigma - \frac{8}{18}\sigma^{2}\right)u_{i-1}^{n}
$$

$$
+ \left(\frac{-1}{6}\sigma + \frac{7}{12}\sigma^{2}\right)u_{i-2}^{n} - \frac{1}{6}\sigma^{2}u_{i-3}^{n} + \frac{1}{72}\sigma^{2}u_{i-4}^{n}
$$
(C.7)

El factor de amplificación es

$$
M_2 = e^{-i\tilde{\omega}\Delta t}
$$
  
\n
$$
= \left(1 - \frac{\sigma}{2} - \frac{5}{24}\sigma^2\right) + \left(\frac{2\sigma}{3} - \frac{5}{18}\sigma^2\right)\cos(k\Delta x) + \left(-\frac{\sigma}{6} + \frac{23}{36}\sigma^2\right)\cos(2k\Delta x)
$$
  
\n
$$
-\frac{\sigma^2}{6}\cos(3k\Delta x) + \frac{\sigma^2}{72}\cos(4k\Delta x)
$$
  
\n
$$
+ i\left[\left(\frac{-4}{3}\sigma + \frac{11}{18}\sigma^2\right)\sin(k\Delta x) + \left(\frac{\sigma}{6} - \frac{19}{36}\sigma^2\right)\sin(2k\Delta x) + \frac{\sigma^2}{6}\sin(3k\Delta x) - \frac{\sigma^2}{72}\sin(4k\Delta x)\right]
$$
\n(C.8)

Esto para el caso de una aproximación de segundo orden, si nos planteamos continuar hasta tercer orden es necesario el siguiente cálculo:

$$
A\{A[A(u_i^n)]\} = + \frac{1}{9\Delta x^2} A(u_{i+2}^n) + \frac{1}{3\Delta x^2} A(u_{i+1}^n) - \frac{5}{12\Delta x^2} A(u_i^n) - \frac{8}{9\Delta x^2} A(u_{i-1}^n)
$$
  
+ 
$$
\frac{7}{6\Delta x^2} A(u_{i-2}^n) - \frac{1}{3\Delta x^2} A(u_{i-3}^n) + \frac{1}{36\Delta x^2} A(u_{i-4}^n)
$$
  
= 
$$
- \frac{1}{9\Delta x^3} \left[ \frac{1}{3} u_{i+3}^n + \frac{1}{2} u_{i+2}^n - u_{i+1}^n + \frac{1}{6} u_i^n \right]
$$
  
- 
$$
\frac{1}{3\Delta x^3} \left[ \frac{1}{3} u_{i+2}^n + \frac{1}{2} u_{i+1}^n - u_i^n + \frac{1}{6} u_{i-1}^n \right]
$$
  
+ 
$$
\frac{5}{12\Delta x^3} \left[ \frac{1}{3} u_{i+1}^n + \frac{1}{2} u_i^n - u_{i-1}^n + \frac{1}{6} u_{i-2}^n \right]
$$
  
+ 
$$
\frac{8}{9\Delta x^3} \left[ \frac{1}{3} u_i^n + \frac{1}{2} u_{i-1}^n - u_{i-2}^n + \frac{1}{6} u_{i-3}^n \right]
$$
  
- 
$$
\frac{7}{6\Delta x^3} \left[ \frac{1}{3} u_{i-1}^n + \frac{1}{2} u_{i-2}^n - u_{i-3}^n + \frac{1}{6} u_{i-4}^n \right]
$$
  
+ 
$$
\frac{1}{3\Delta x^3} \left[ \frac{1}{3} u_{i-2}^n + \frac{1}{2} u_{i-3}^n - u_{i-4}^n + \frac{1}{6} u_{i-5}^n \right]
$$
  
- 
$$
\frac{1}{36\Delta x^3} \left[ \frac{1}{3} u_{i-3}^n + \frac{1}{2} u_{i-4}^n - u_{i-5}^n + \frac{1}{6} u_{i-6}^n \right]
$$
(C.9)

Agrupando por términos:  $% \left\vert \cdot \right\rangle$ 

$$
A\left\{A\left[A\left(u_{i}^{n}\right)\right]\right\} = -\frac{1}{27\Delta x^{3}}u_{i+3}^{n} - \frac{1}{6\Delta x^{3}}u_{i+2}^{n} + \frac{1}{12\Delta x^{3}}u_{i+1}^{n} + \frac{59}{72\Delta x^{3}}u_{i}^{n} - \frac{5}{12\Delta x^{3}}u_{i-1}^{n}
$$

$$
-\frac{31}{24\Delta x^{3}}u_{i-2}^{n} + \frac{53}{36\Delta x^{3}}u_{i-3}^{n} - \frac{13}{24\Delta x^{3}}u_{i-4}^{n} + \frac{1}{12\Delta x^{3}}u_{i-5}^{n} - \frac{1}{216\Delta x^{3}}u_{i-6}^{n}
$$
(C.10)

El desarrollo completo de tercer orden es:

.

$$
u_{i}^{n+1} = u_{i}^{n} + a\Delta t A(u_{i}^{n}) + \frac{1}{2} (a\Delta t)^{2} A [A (u_{i}^{n})] + \frac{1}{6} (a\Delta t)^{3} A \{A [A (u_{i}^{n})]\}
$$
  
\n
$$
= u_{i}^{n} - a \frac{\Delta t}{\Delta x} \left[ \frac{1}{3} u_{i+1}^{n} + \frac{1}{2} u_{i}^{n} - u_{i-1}^{n} + \frac{1}{6} u_{i-2}^{n} \right]
$$
  
\n
$$
+ \frac{1}{2} \left( \frac{a\Delta t}{\Delta x} \right)^{2} \left[ \frac{1}{9\Delta x^{2}} u_{i+2}^{n} + \frac{1}{3\Delta x^{2}} u_{i+1}^{n} - \frac{5}{12\Delta x^{2}} u_{i}^{n} - \frac{8}{9\Delta x^{2}} u_{i-1}^{n} \right]
$$
  
\n
$$
+ \frac{7}{6\Delta x^{2}} u_{i-2}^{n} - \frac{1}{3\Delta x^{2}} u_{i-3}^{n} + \frac{1}{36\Delta x^{2}} u_{i-4}^{n} \right]
$$
  
\n
$$
+ \frac{1}{6} (a\Delta t)^{3} \left[ \frac{-1}{27\Delta x^{3}} u_{i+3}^{n} - \frac{1}{6\Delta x^{3}} u_{i+2}^{n} + \frac{1}{12\Delta x^{3}} u_{i+1}^{n} + \frac{59}{72\Delta x^{3}} u_{i}^{n} \right]
$$
  
\n
$$
- \frac{5}{12\Delta x^{3}} u_{i-1}^{n} - \frac{31}{24\Delta x^{3}} u_{i-2}^{n} + \frac{53}{36\Delta x^{3}} u_{i-3}^{n} - \frac{13}{24\Delta x^{3}} u_{i-4}^{n}
$$
  
\n
$$
+ \frac{1}{12\Delta x^{3}} u_{i-5}^{n} - \frac{1}{216\Delta x^{3}} u_{i-6}^{n} \right]
$$

El factor de amplificación es:  $\,$ 

$$
M_3 = e^{-i\tilde{\omega}\Delta t}
$$
  
\n
$$
= \left(1 - \frac{\sigma}{2} - \frac{5}{24}\sigma^2 + \frac{59}{432}\sigma^2\right) + \left(\frac{2}{3}\sigma - \frac{5}{18}\sigma^2 - \frac{4}{72}\sigma^3\right)\cos(k\Delta x)
$$
  
\n
$$
+ \left(\frac{-\sigma}{6} + \frac{23}{36}\sigma^2 - \frac{35}{144}\sigma^3\right)\cos(2k\Delta x) + \left(\frac{-\sigma^2}{6} + \frac{155}{648}\sigma^3\right)\cos(3k\Delta x)
$$
  
\n
$$
+ \left(\frac{\sigma^2}{72} - \frac{13}{144}\sigma^3\right)\cos(4k\Delta x) + \frac{\sigma^3}{72}\cos(5k\Delta x) - \frac{\sigma^3}{1296}\cos(6k\Delta x)
$$
  
\n
$$
+ i\left[\left(\frac{-4}{3}\sigma + \frac{11}{18}\sigma^2 + \frac{6}{72}\sigma^3\right)\sin(k\Delta x) + \left(\frac{\sigma}{6} - \frac{19}{36}\sigma^2 + \frac{27}{144}\sigma^3\right)\sin(2k\Delta x) + \left(\frac{\sigma^2}{6} - \frac{163}{648}\sigma^3\right)\sin(3k\Delta x) + \left(\frac{-\sigma^2}{72} + \frac{13}{144}\sigma^3\right)\sin(4k\Delta x)
$$
  
\n
$$
- \frac{\sigma^3}{72}\sin(5k\Delta x) + \frac{\sigma^3}{1296}\sin(6k\Delta x)
$$
(C.12)

### Apéndice D

# Ejemplo de análisis aproximado semidiscreto sobre un esquema no lineal

Se muestran a continuación los resultados numéricos de los análisis aproximados de dos esquemas ADER de orden 3 y 5 con reconstrucciones lineal y no lineal. La Figura [D.1](#page-12-0) recoge la dispersión de estos cuatro esquemas. Las líneas continuas se representan los datos aportados por la DFT, donde se pueden apreciar picos en los resultados. Las l´ıneas discontinuas muestran estos mismos resultados filtrados mediante un suavizador.

<span id="page-12-0"></span>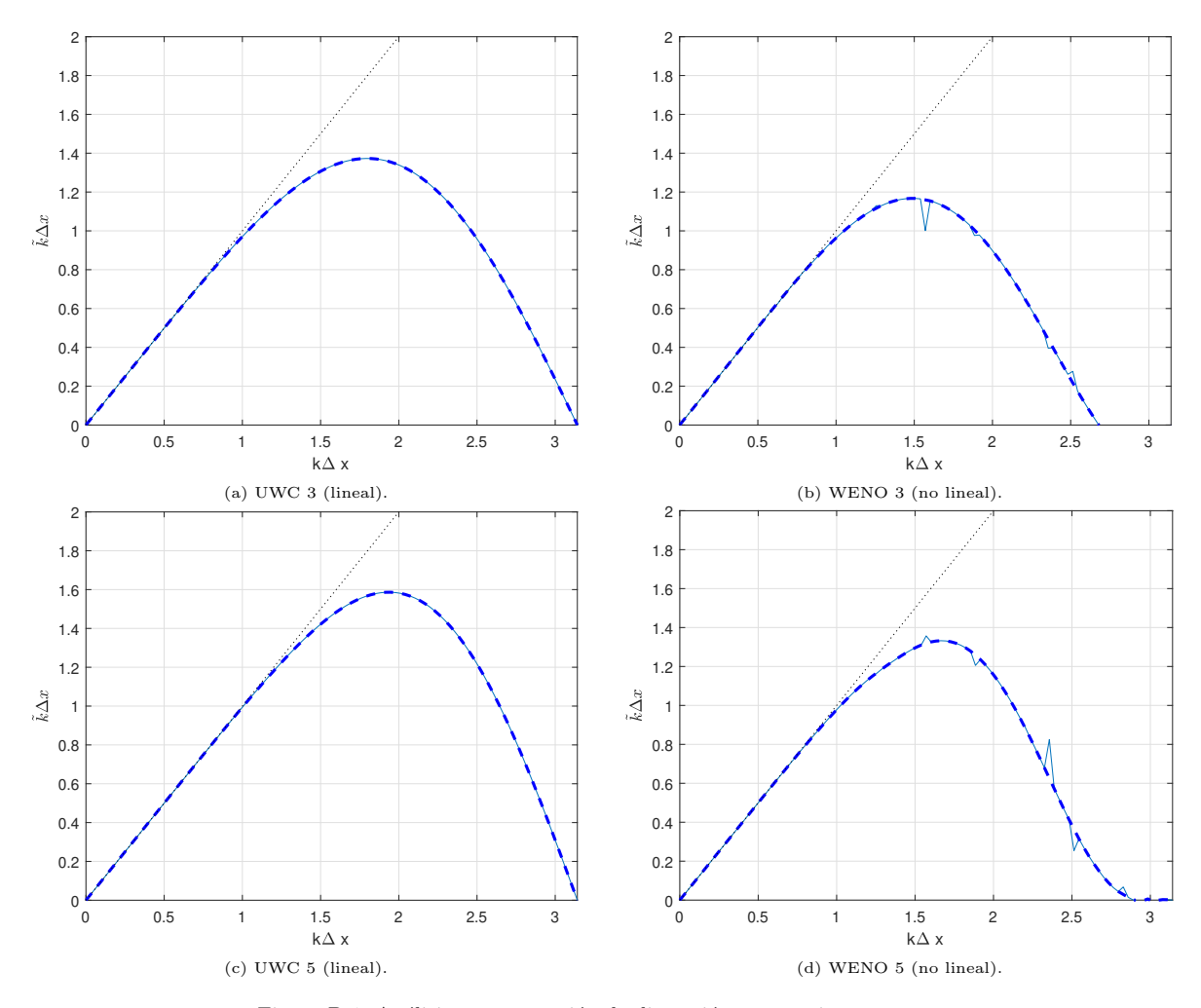

Figura D.1: Análisis y comparación de dispersión para varios esquemas.

Capítulo D Ejemplo de análisis aproximado semidiscreto sobre un esquema no lineal

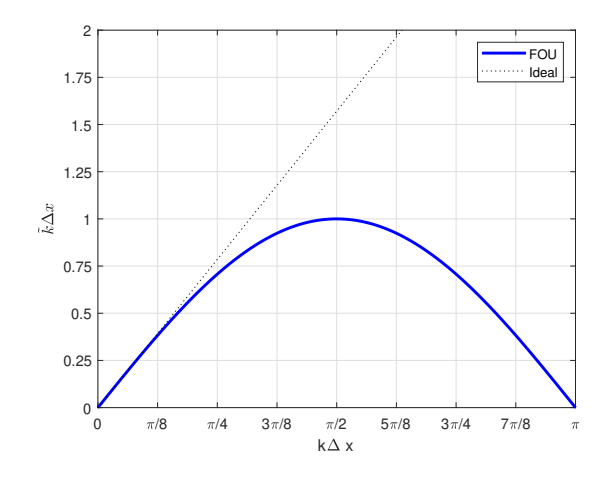

Figura D.2: Análisis de dispersión para un esquema upwind de primer orden.

### Y la difusión

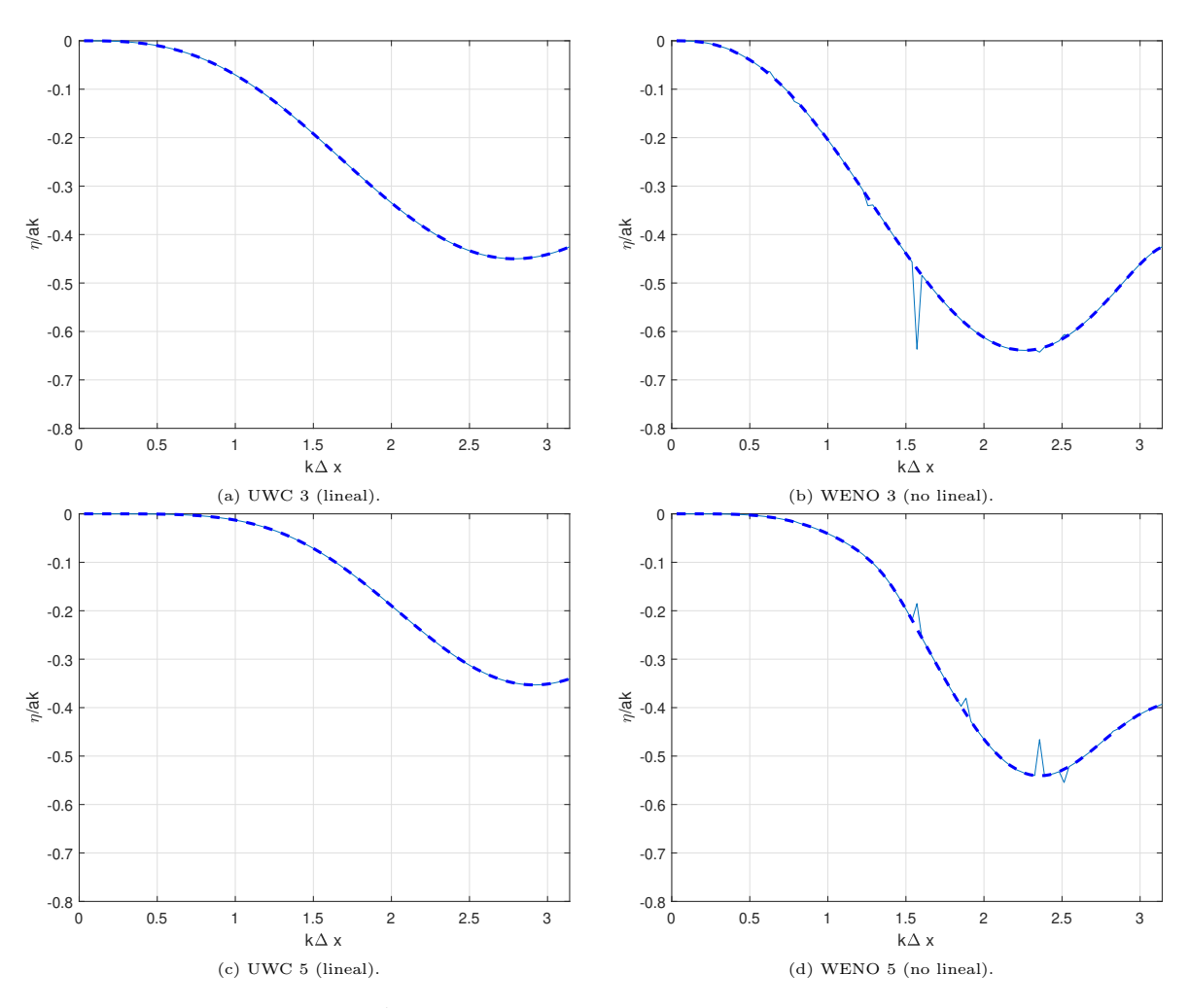

Figura D.3: Análisis y comparación de difusión para varios esquemas.

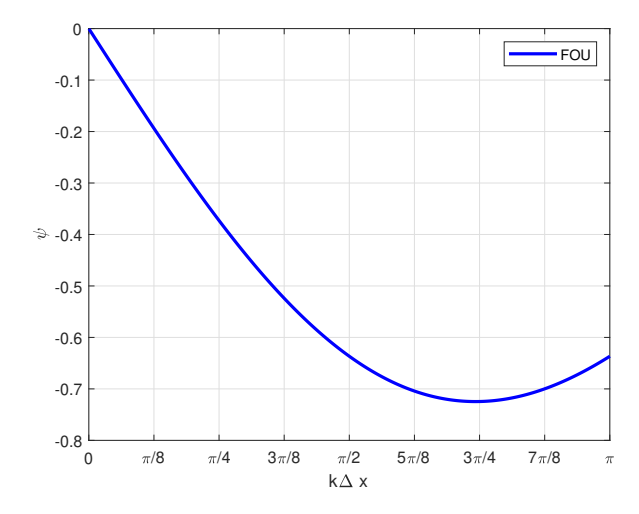

Figura D.4: Análisis de difusión para un esquema  $upwind$  de primer orden.

### Capítulo D Ejemplo de análisis aproximado semidiscreto sobre un esquema no lineal

En la Figura [D.5](#page-15-0) se muestran los resultados del análisis aproximado de dispersión y de difusión de un esquema ADER5-WENO5.

<span id="page-15-0"></span>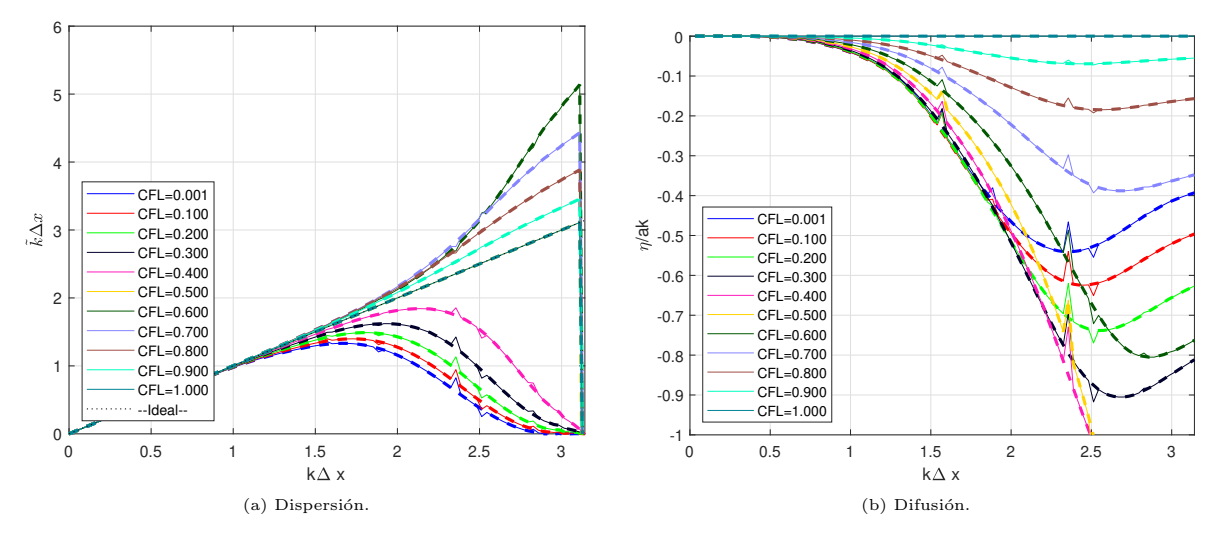

Figura D.5: Análisis de dispersión y difusión del esquema discreto completo UWC5-WENO5.

### Y la G del mismo esquema.

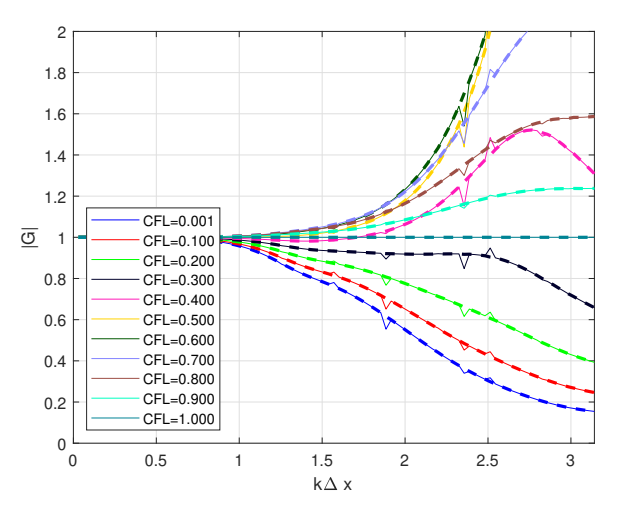

Figura D.6: G del esquema discreto completo UWC5-WENO5..

Apéndice E

# Ejemplo de análisis aproximado discreto 2 (12 esquemas)

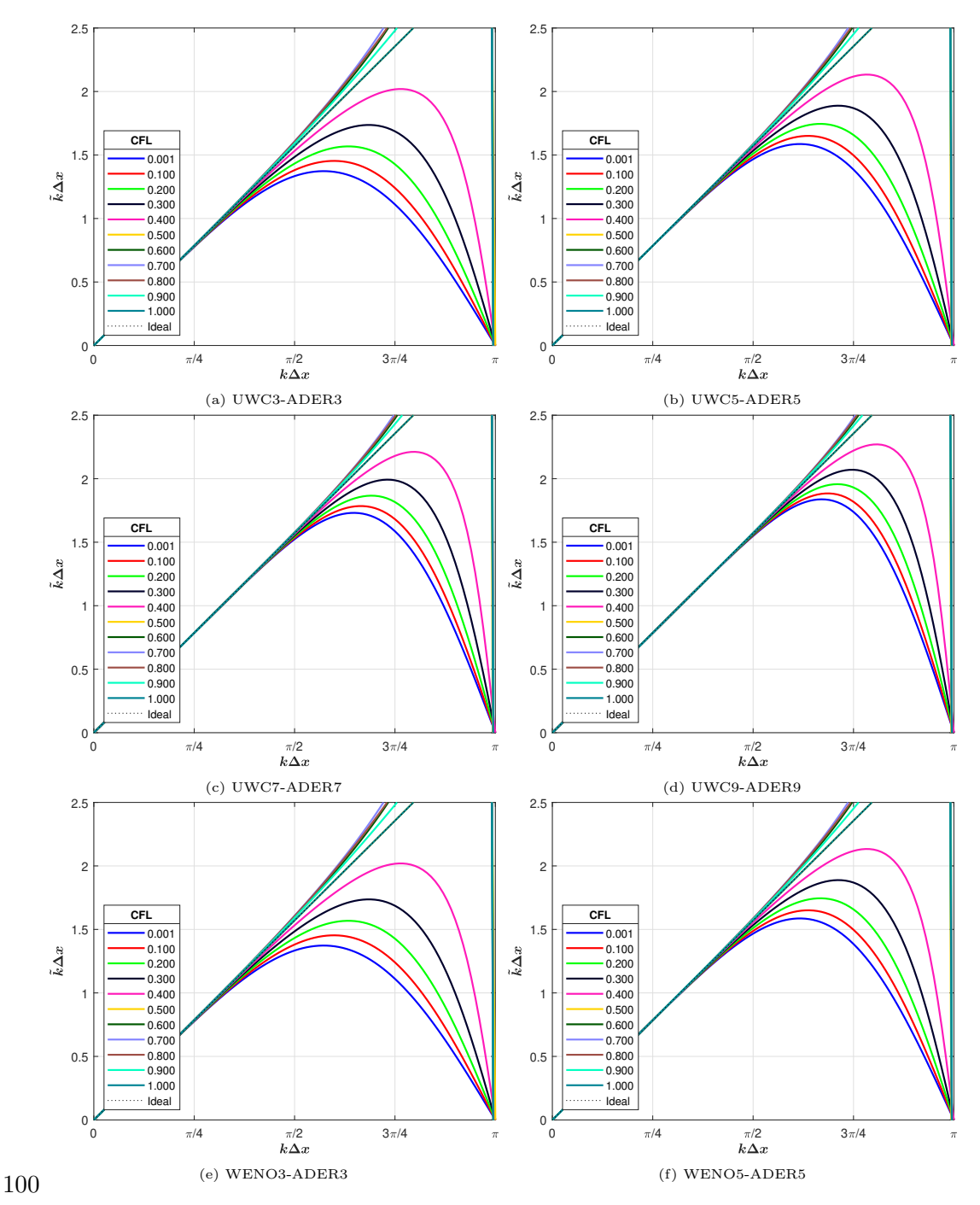

Figura E.1: característica de dispersión sobre 12 esquemas.

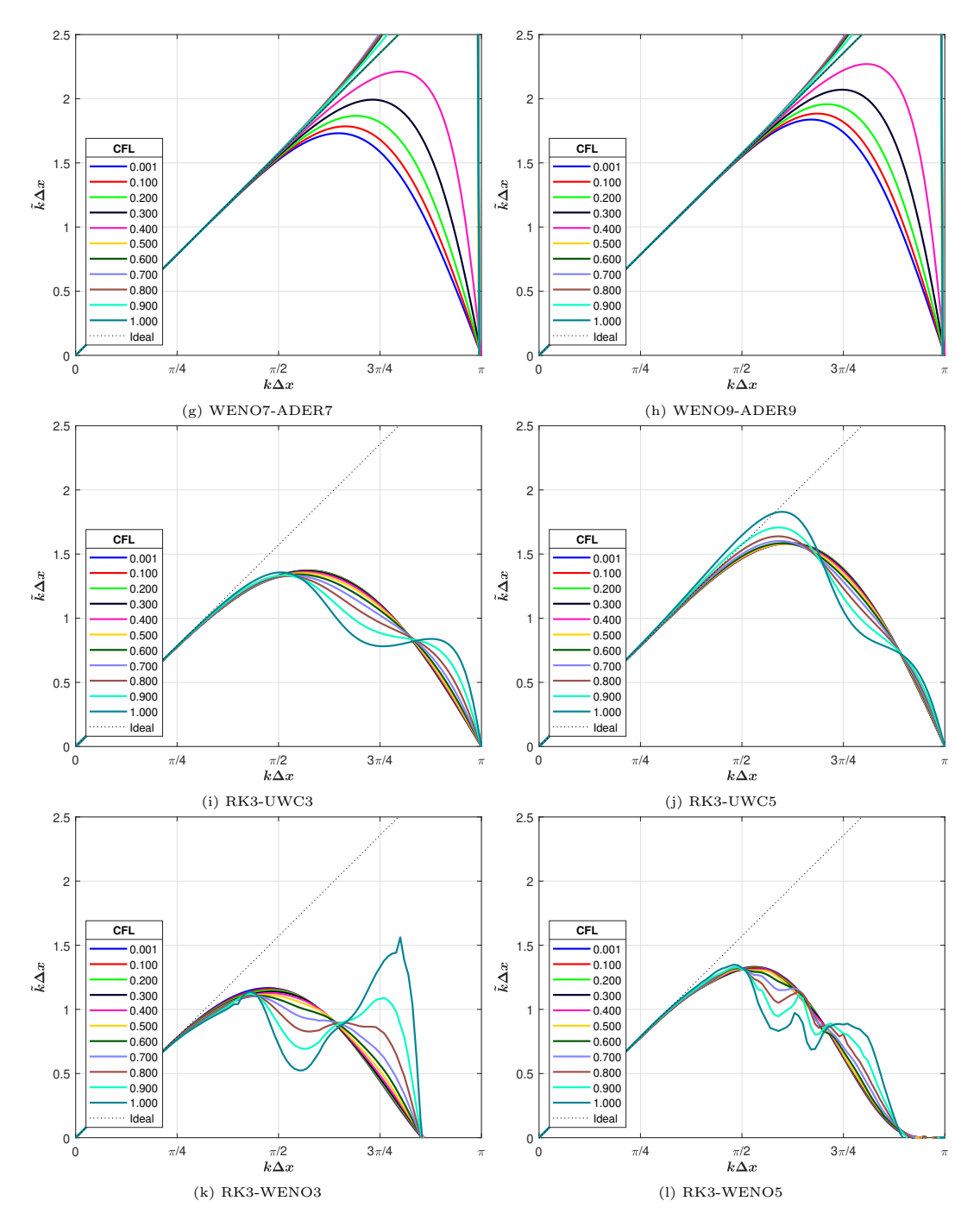

Figura E.1: Característica de dispersión sobre 12 esquemas (continuación).

# E.1. Difusión

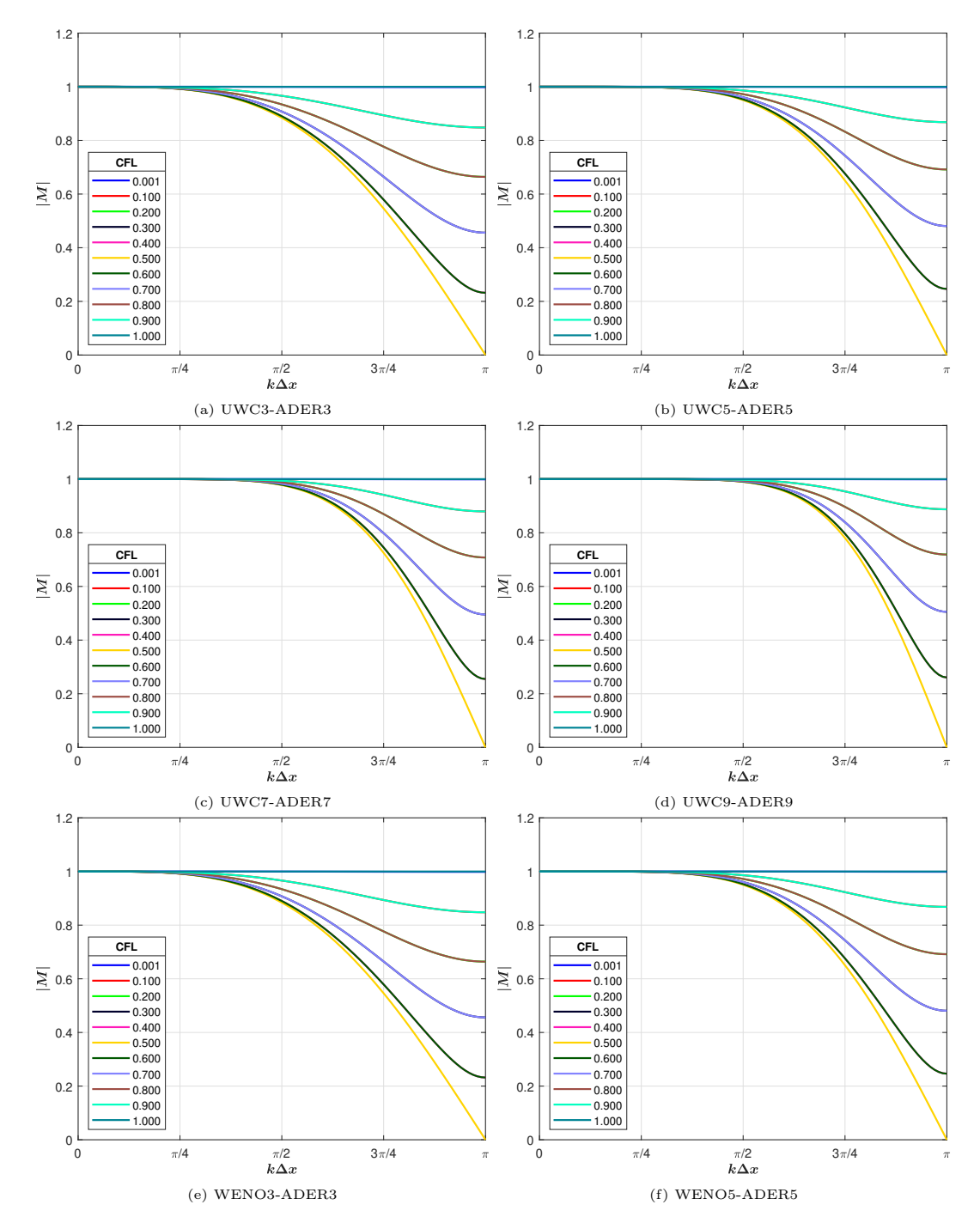

En la Figura [E.2](#page-20-0) se muestran las relaciones de difusión de estos mismos 10 esquemas.

Figura E.2: característica de difusión sobre 12 esquemas.

<span id="page-20-0"></span>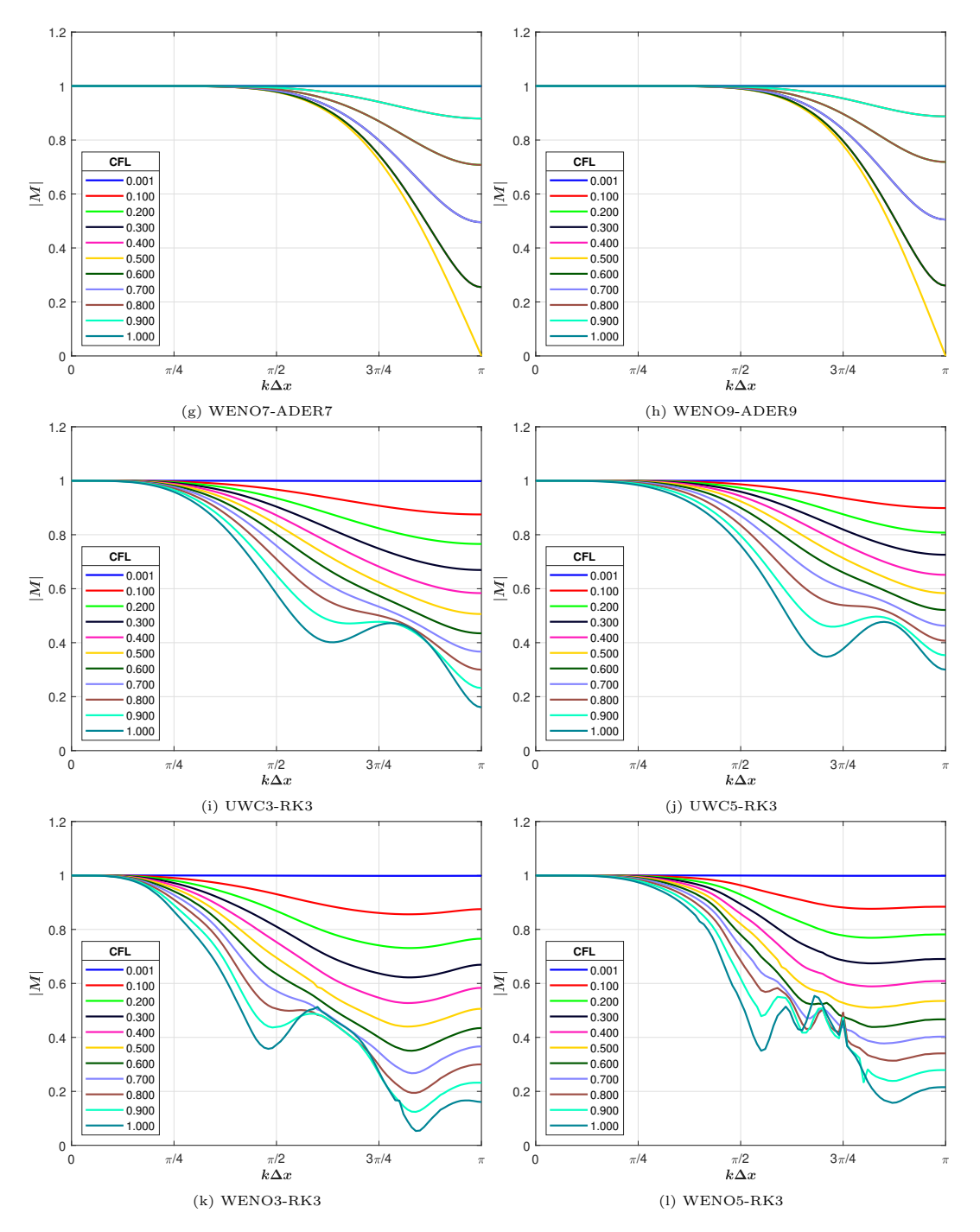

Figura E.2: Característica de difu sión sobre 12 esquemas (continuación).

## Apéndice F

# Valores del criterio del 1 % para diferentes esquemas

UWC3-RK3

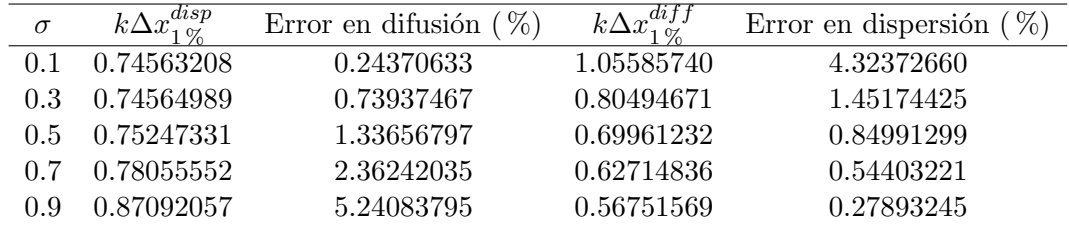

Tabla F.1: Resultados del criterio del 1 % para el esquema UWC3-RK3.

UWC5-RK3

| CFL  | $k\Delta x_{1\,0}^{disp}$ | Error en difusión $(\%)$ | $k\Delta x_{1\%}^{diff}$ | $( \% )$<br>Error en dispersión |
|------|---------------------------|--------------------------|--------------------------|---------------------------------|
| 0.10 | 1.08959431                | 0.21853256               | 1.40771327               | 4.93919178                      |
| 0.30 | 1.09489895                | 0.71722220               | 1.16197632               | 1.49153506                      |
| 0.50 | 1.13669503                | 1.75937081               | 1.02045475               | 0.56075749                      |
| 0.70 | 1.29610135                | 5.95416598               | 0.88716512               | 0.05910832                      |
| 0.90 | 0.92494470                | 2.23168913               | 0.75957797               | 0.43776938                      |

Tabla F.2: Resultados del criterio del 1 % para el esquema UWC5-RK3.

UWC7-RK3

| <b>CFL</b> | $_{disp}$<br>$k\Delta x$ <sub>10</sub> | ( %)<br>Error en difusión | $k\Delta x_{1\,\alpha}^{diff}$ | $\%$<br>Error en dispersión |
|------------|----------------------------------------|---------------------------|--------------------------------|-----------------------------|
| (0,1)      | 1.32500956                             | 0.20163110                | 1.62868668                     | 5.48180902                  |
| 0.3        | 1.33787904                             | 0.74430245                | 1.39732759                     | 1.46389324                  |
| 0.5        | 1.42820914                             | 2.56840398                | 1.21140878                     | 0.16100987                  |
| 0.7        | 1.21157996                             | 2.26707435                | 1.00168504                     | 0.53690194                  |
| 0.9        | 0.85137081                             | 1.18736147                | 0.81293779                     | 0.74840115                  |

Tabla F.3: Resultados del criterio del 1 % para el esquema UWC7-RK3.

| CFL  | $k\Delta x_{1\%}^{disp}$ | Error en difusión $(\%)$ | $k\Delta x_{1\%}^{diff}$ | Error en dispersión $(\%)$ |
|------|--------------------------|--------------------------|--------------------------|----------------------------|
| 0.10 | 0.84815245               | 0.19715606               | 1.14500730               | 6.03160132                 |
| 0.30 | 0.84967280               | 0.60978064               | 0.93739366               | 1.74809544                 |
| 0.50 | 0.86105530               | 1.18527340               | 0.83212512               | 0.91645558                 |
| 0.70 | 0.89750742               | 2.33460559               | 0.74788953               | 0.39696844                 |
| 0.90 | 0.98331195               | 5.27659187               | 0.66952709               | 0.00843445                 |

WENO5-RK3

Tabla F.5: Resultados del criterio del 1 $\%$ para el esquema WENO5-RK3.

WENO3-RK3

| CFL | $k\Delta x_{1 \text{ oz}}^{disp}$ | Error en difusión $(\%)$ | $k\overline{\Delta x}^{diff}_{1\,0z}$ | Error en dispersión $(\%)$ |
|-----|-----------------------------------|--------------------------|---------------------------------------|----------------------------|
| 0.1 | 0.78812980                        | 0.97668966               | 0.78448963                            | 0.97567903                 |
| 0.3 | 0.73727411                        | 2.36105845               | 0.57733513                            | 0.09957864                 |
| 0.5 | 0.70388126                        | 3.47151120               | 0.49510857                            | 0.23738938                 |
| 0.7 | 0.68408057                        | 4.84099989               | 0.44396264                            | 0.31882944                 |
| 0.9 | 0.68332363                        | 7.11939575               | 0.40868743                            | 0.34644636                 |
|     |                                   |                          |                                       |                            |

Tabla F.4: Resultados del criterio del 1 % para el esquema WENO3-RK3.

WENO7-RK3

| <b>CFL</b> | $k\overline{\Delta x}^{disp}_{1\, \mathrm{CZ}}$ | $\mathcal{C}(8)$<br>Error en difusión ( | $k\Delta x^{dijj}$ | $\%$<br>Error en dispersión |
|------------|-------------------------------------------------|-----------------------------------------|--------------------|-----------------------------|
|            | 1.04175077                                      | 0.21222903                              | 1.30555722         | 5.26001498                  |
| 0.3        | 1.03721951                                      | 0.65640340                              | 1.10600671         | 1.62983634                  |
| 0.5        | 1.05772420                                      | 1.47914502                              | 0.99251952         | 0.68383061                  |
| 0.7        | 1.15030680                                      | 4.21187567                              | 0.88206897         | 0.00412166                  |
| 0.9        | 1.01248111                                      | 3.53754266                              | 0.76672579         | 0.46605794                  |

Tabla F.6: Resultados del criterio del 1 % para el esquema WENO7-RK3.

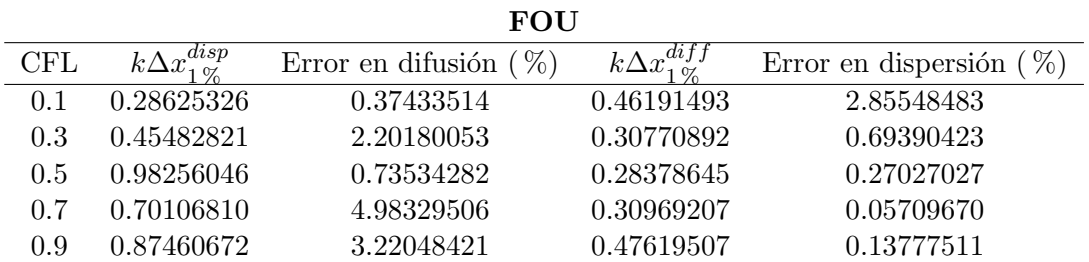

Tabla F.7: Resultados del criterio del 1 % para el esquema FOU.

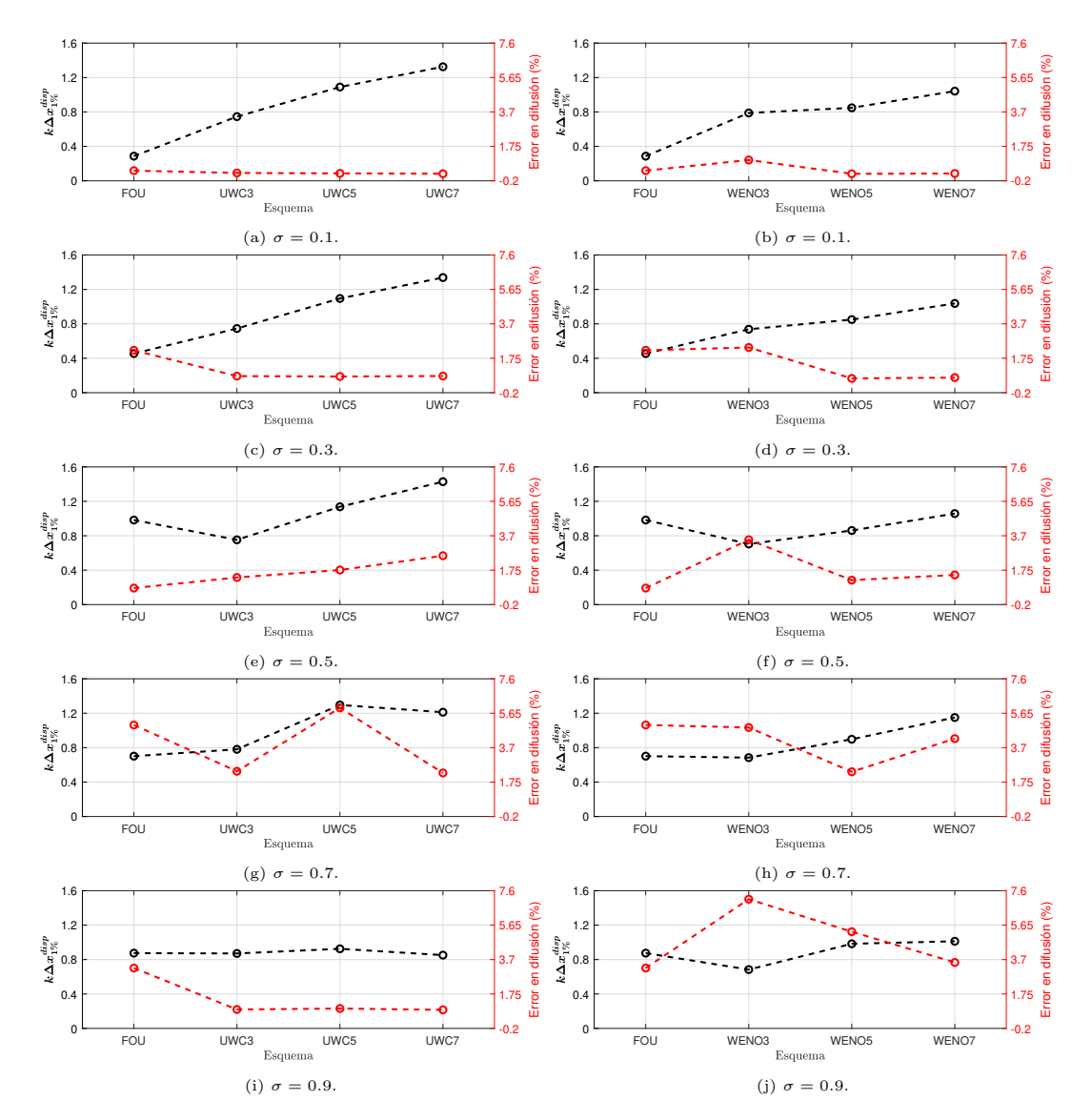

Figura F.1:  $k\Delta x_1\,\mathrm{_{\%}}$ en dispersión y error relativo de difusión.

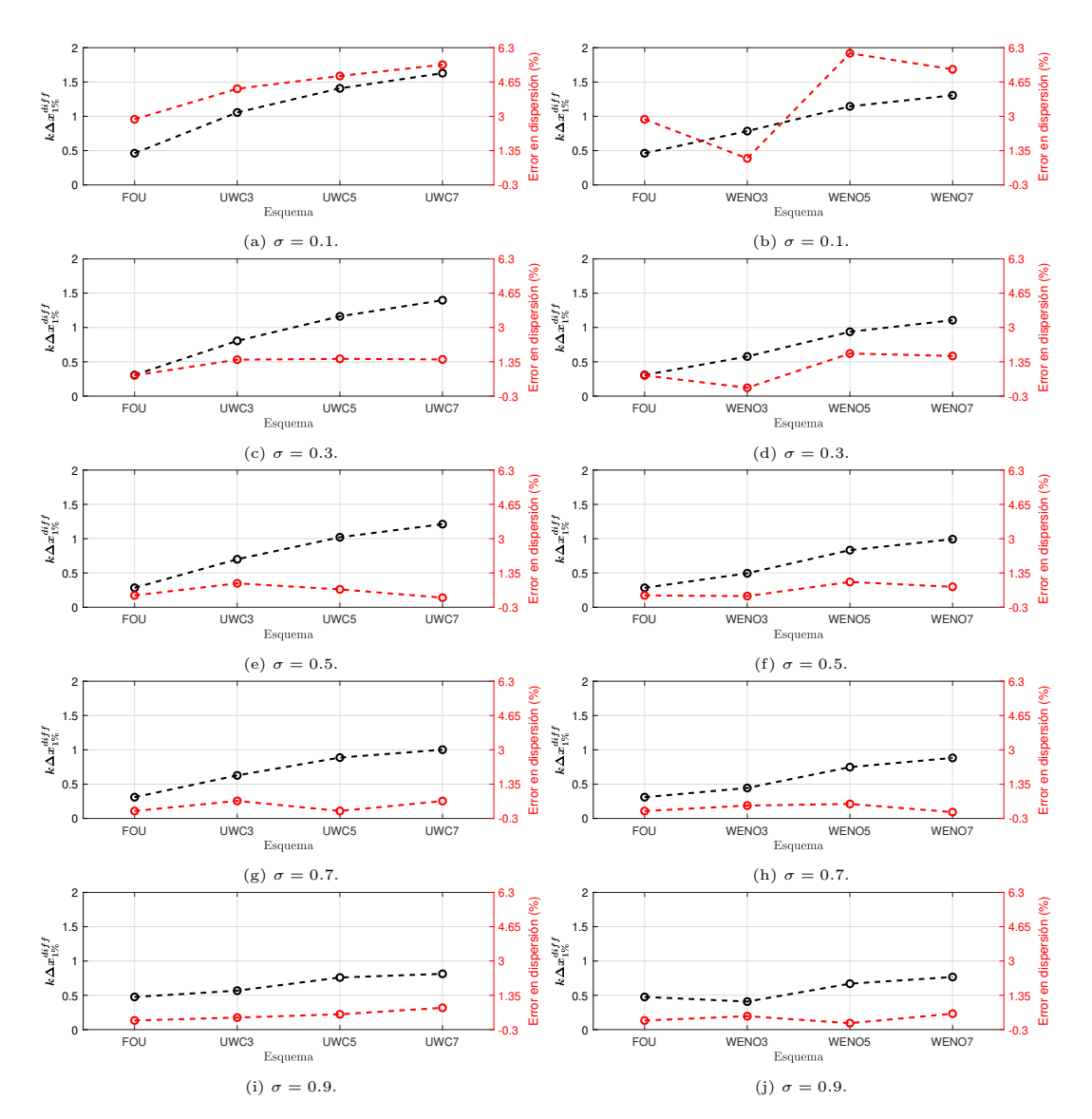

Figura F.2:  $k\Delta x_1\,\mathrm{_{\%}}$ en difusión y error relativo de dispersión.